### **Savitribai Phule Pune University**

## **Second Year M.Sc. (Computer Applications)**

**(Choice based Credit and Semester based Syllabus for affiliated colleges to be implemented from Academic Year 2020-21)**

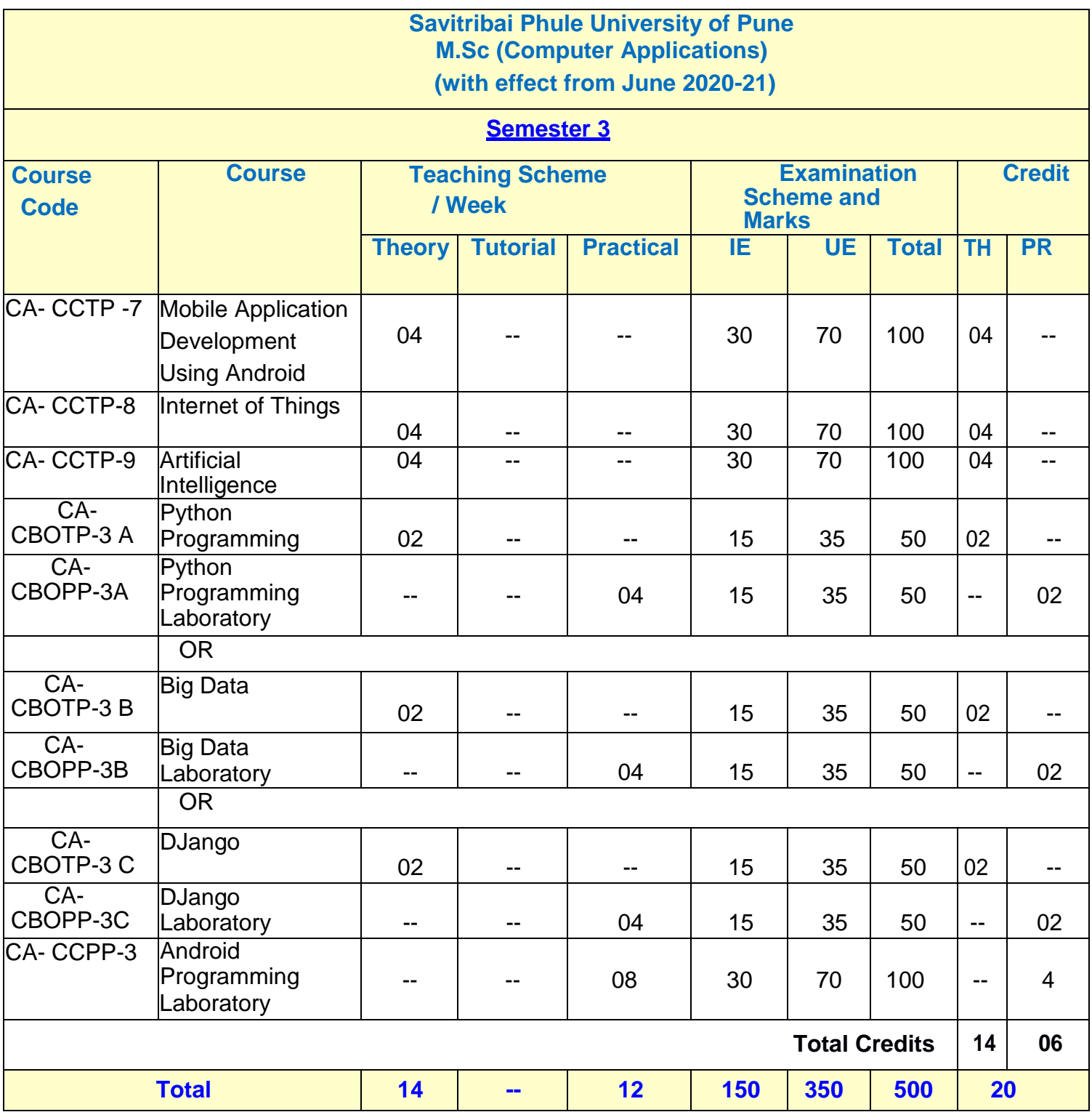

**IE:** Internal Evaluation **UE:** External Evaluation **TH:** Theory **PR**: Practical **CA:** M. Sc. (Computer Applications)

#### **Semester IV**

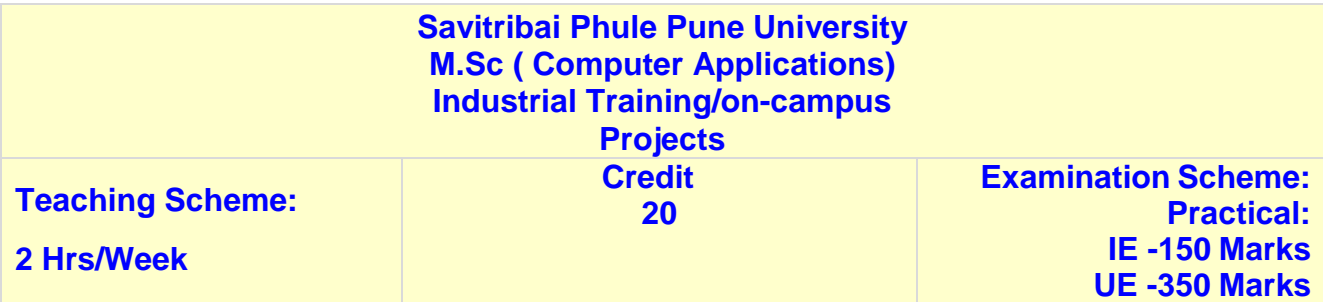

**IE:** Internal Evaluation **UE:** External Evaluation **CA:** M. Sc. (Computer Applications)

#### **General Information:**

- I. Each credit will be equivalent to 15 clock hours of teaching
- II. 75% of the credits (60) is compulsory from the core subject and 25% i.e. 20 credits from any other department than the one where he/she is registered. In case student wishes to take all courses from the department he/ she can also do so.
- III. Credits: It determines the number of hours of instructions required per week. One credit is equivalent to one hour of teaching (lecture or tutorial) or two hours of practical work/field work per week.
- IV. Refer detailed rules and regulations for credit and semester system in postgraduate department/centers of the university with effect from academic year 2018-19 which is displayed on the website of the university.
- V. CA-CCUP-Core Compulsory University Project: Students must undergo full time industrial training/Institute-level project.
- VI. According to university guidelines any Science, Technology, and Engineering graduates is eligible to take admission for M.Sc. (Computer Application). However, by considering the eligibility of the M.Sc. (Computer Application) course it is necessary to complete the bridge course to become familiar with technology concepts more clearly. Specifically, Non-IT graduates who are not familiar with programming languages, Database Technology need to undergo the bridge course to learn the various courses of M.Sc. (Computer Application).
- VII. Each student will have attend lectures/laboratory sessions and appear for examinations for mandatory courses in Human rights, Cyber Security/Information security and skill development courses arranged by the Institution and earn required credits in each such courses. The grades obtained by the students will be communicated by the respective Institute to the University. However, these grades will not be considered for CGPA calculations. A degree will be only awarded to the students by the University only after completion of all such courses in addition to the courses mentioned for all the semesters.
- VIII. For Industrial training in semester IV, One faculty member will be assigned maximum 05 students

# **SEM III**

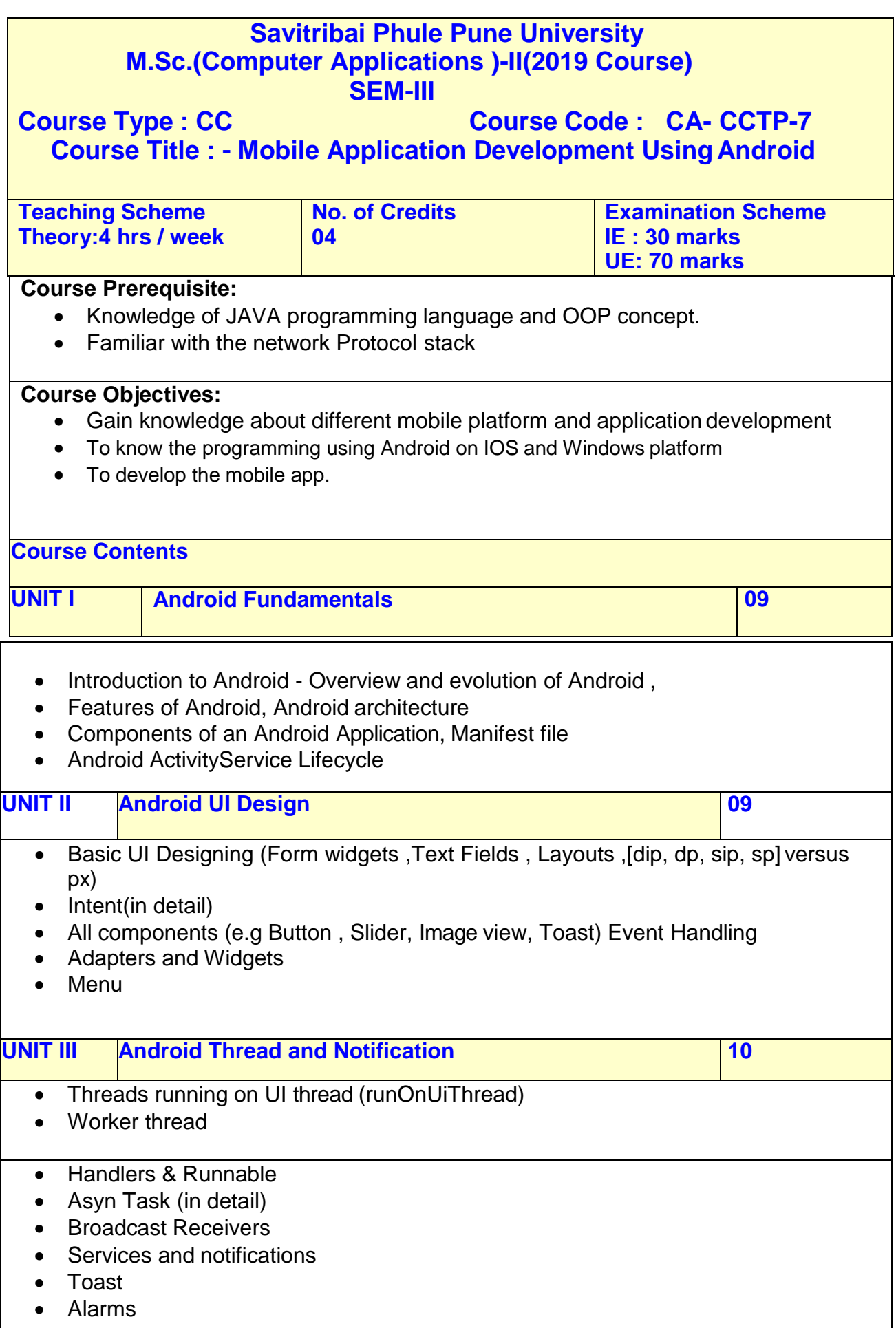

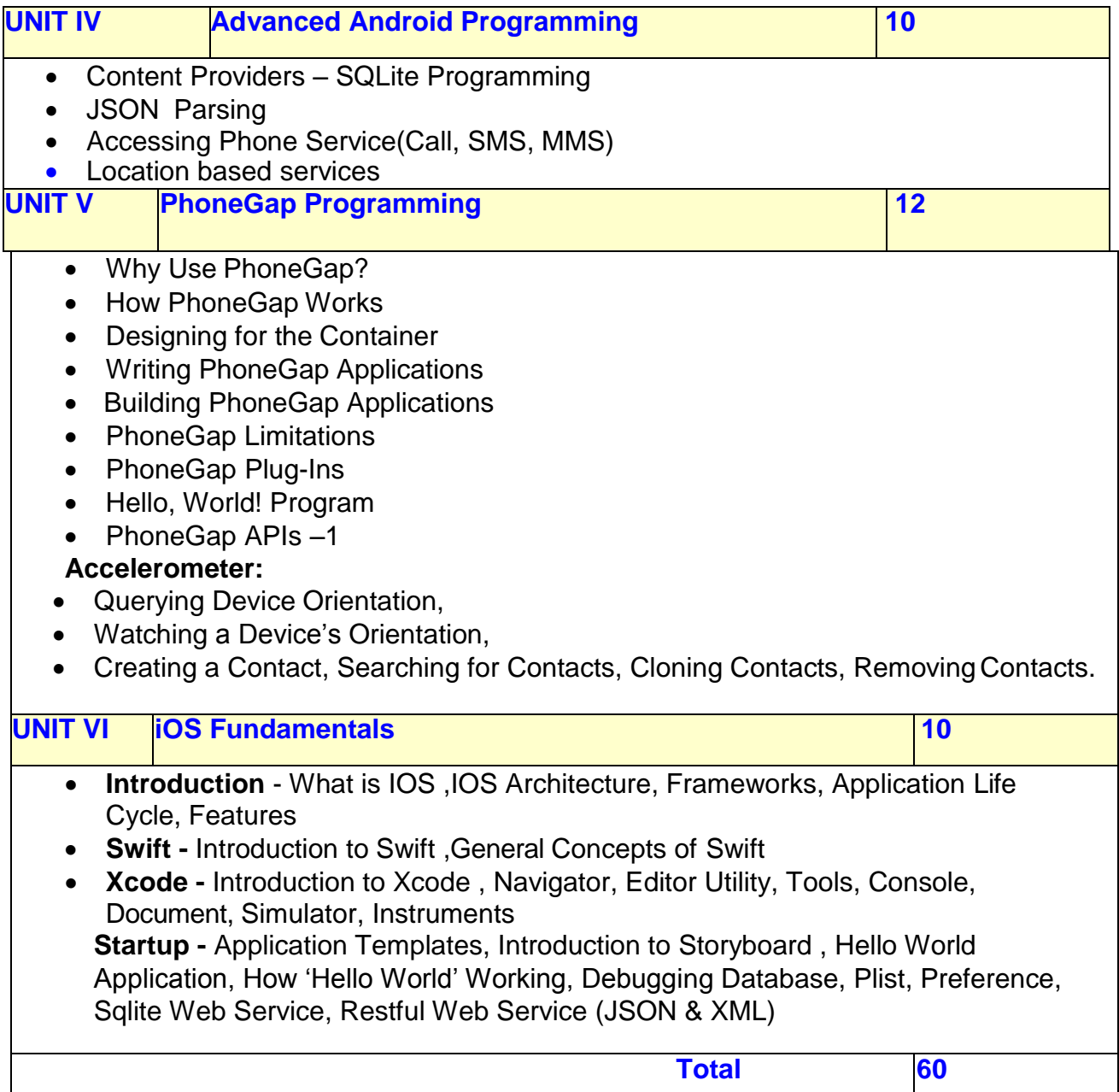

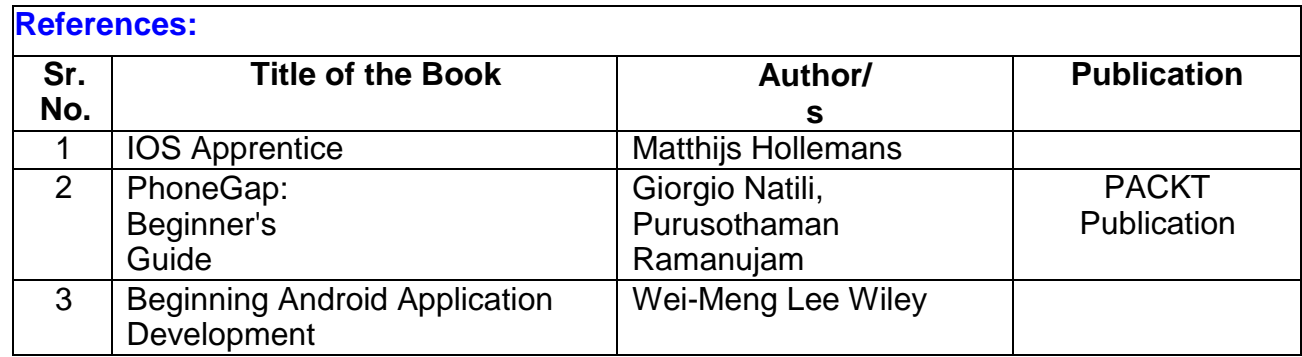

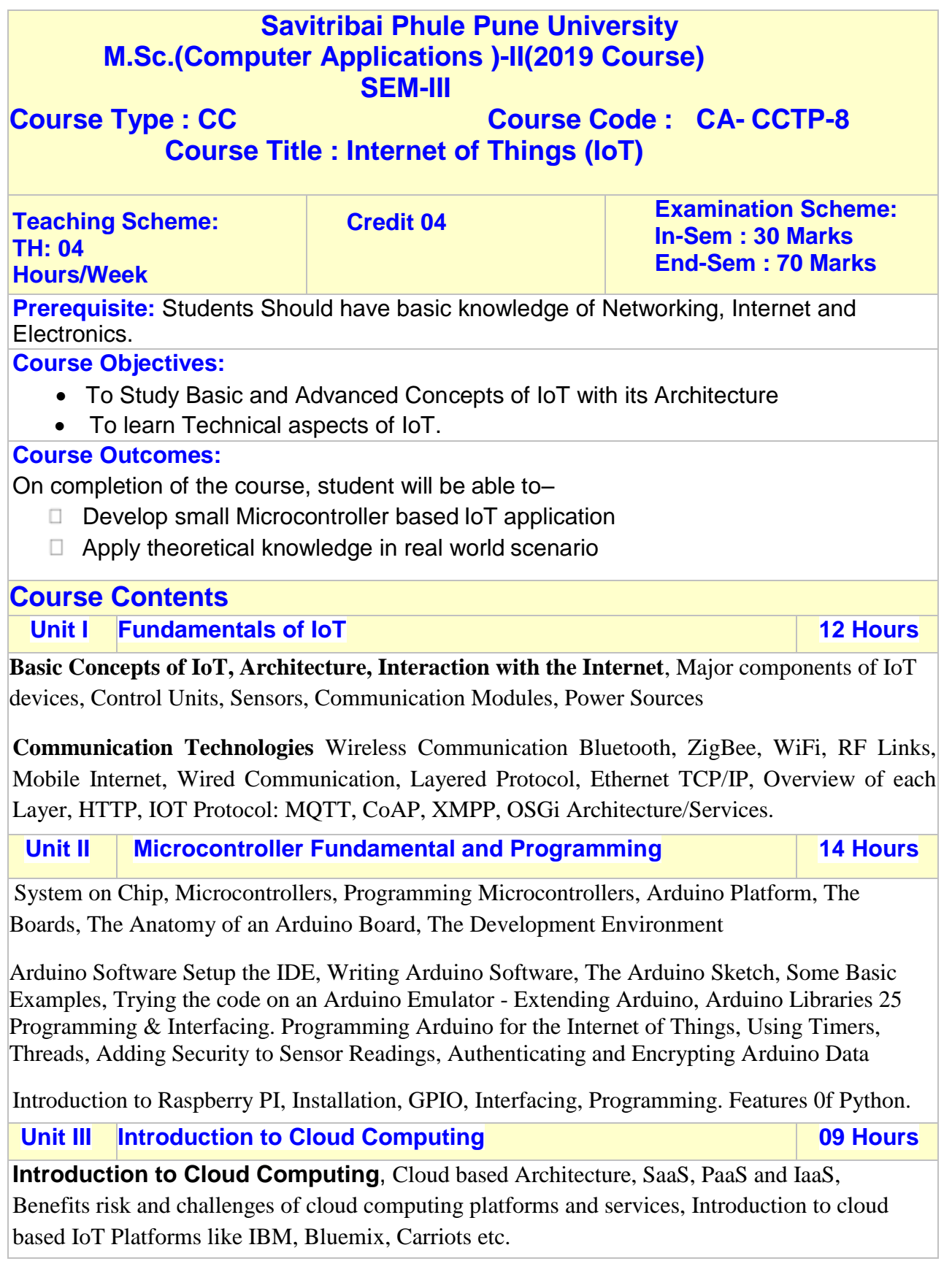

#### **Unit IV Sensor Fundamentals 09 Hours**

Sensor Fundamentals: How Sensors Work, Classification of Sensors, Analog and Digital Sensors, Pull-Up/Down resistors and Examples of sensors and working principles, Sensor Networks, Actuators Types of Digital Sensors, Temperature, Humidity, LUX, Gas sensor, Water Level Sensors.

**Unit V Arduino Interface 08 Hours**

**Arduino-Ethernet Interface** Connect Arduino using the Ethernet, Arduino Ethernet Library, Simple Ethernet Client Example, Simple Ethernet Server Example

**Arduino using the WiFi** : Connect Arduino using the WiFi, WiShield Library, WiFly Shield Library, Using the Arduino Library for Processing,

**IoT Privacy, Security and governance**, Security issues at different layers.

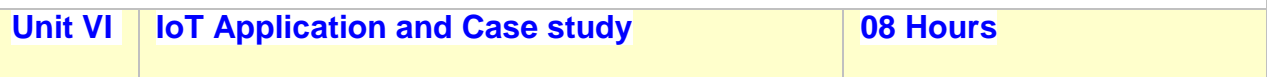

Application of IoT and Case studies: Home Automation, Smart Parking, Water Management, Agriculture, Citizen Safety, Waste Management, Intelligent Transport System, Smart city.

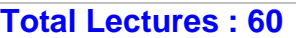

#### **Books:**

#### **Reference Books:**

- Waher, Peter. *Learning internet of things*. Packt Publishing Ltd, 2015.
- Waltenegus Dargie,Christian Poellabauer, "Fundamentals of Wireless Sensor Networks: Theory and Practice"
- The Internet of Things: From RFID to the Next-Generation Pervasive Networked Lu Yan, Yan Zhang, Laurence T. Yang, Huansheng Ning
- **Internet of Things (A Hands-on-Approach)**, Vijay Madisetti, Arshdeep Bahga
- Designing the Internet of Things , Adrian McEwen (Author), Hakim Cassimally
- "Mobile Computing," Tata McGraw Hill, Asoke K Talukder and Roopa R Yavagal, 2010.
- Computer Networks; By: Tanenbaum, Andrew S; Pearson Education Pte. Ltd., Delhi, 4th Edition
- Data and Computer Communications; By: Stallings, William; Pearson Education Pte. Ltd., Delhi, 6th Edition
- "Fundamentals of Mobile and Pervasive Computing," F. Adelstein and S.K.S. Gupta, McGraw Hill, 2009. 8. Cloud Computing Bible, Barrie Sosinsky, Wiley-India, 2010
- Schwartz, M. (2016). Internet of Things with Arduino Cookbook. Packt Publishing Ltd.

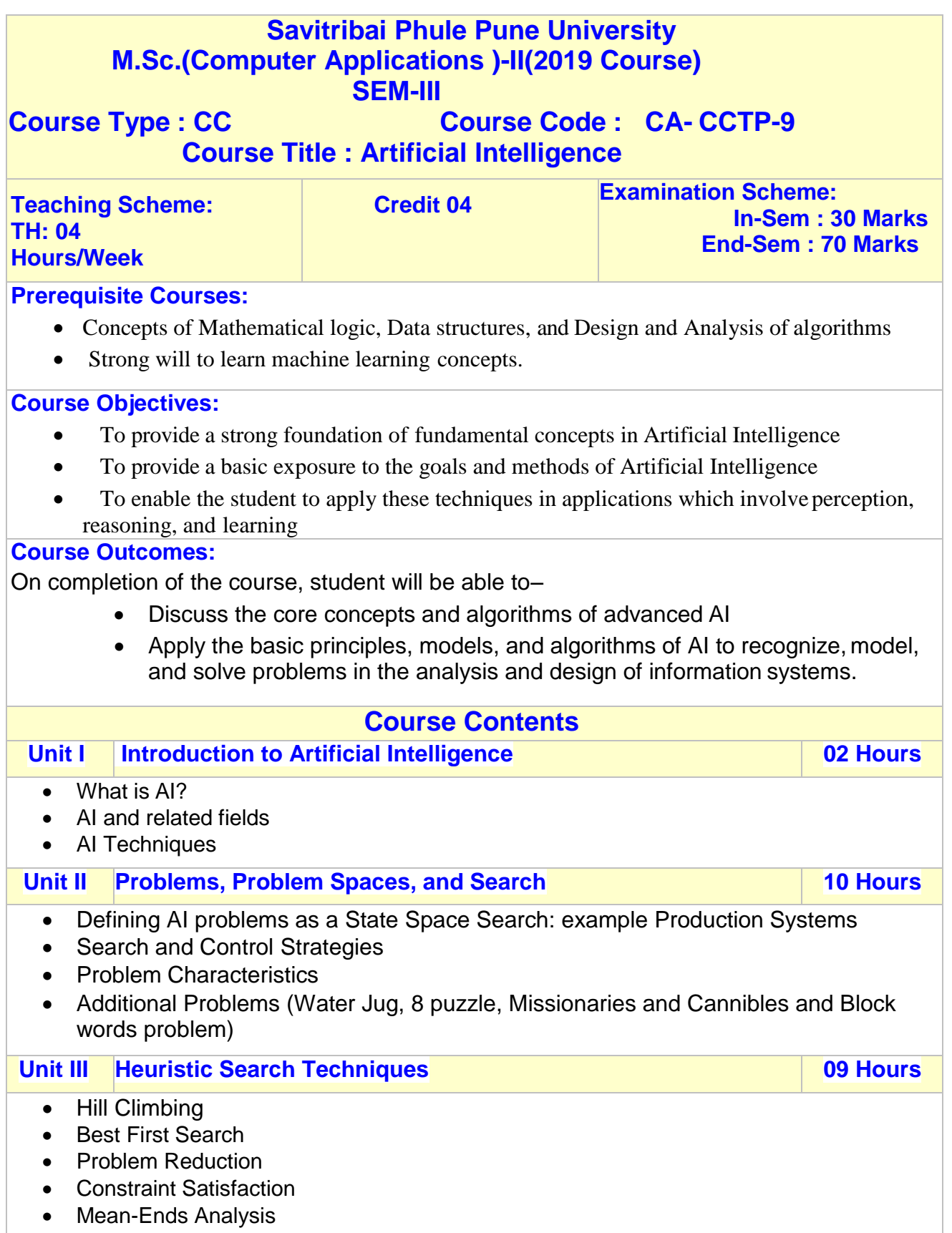

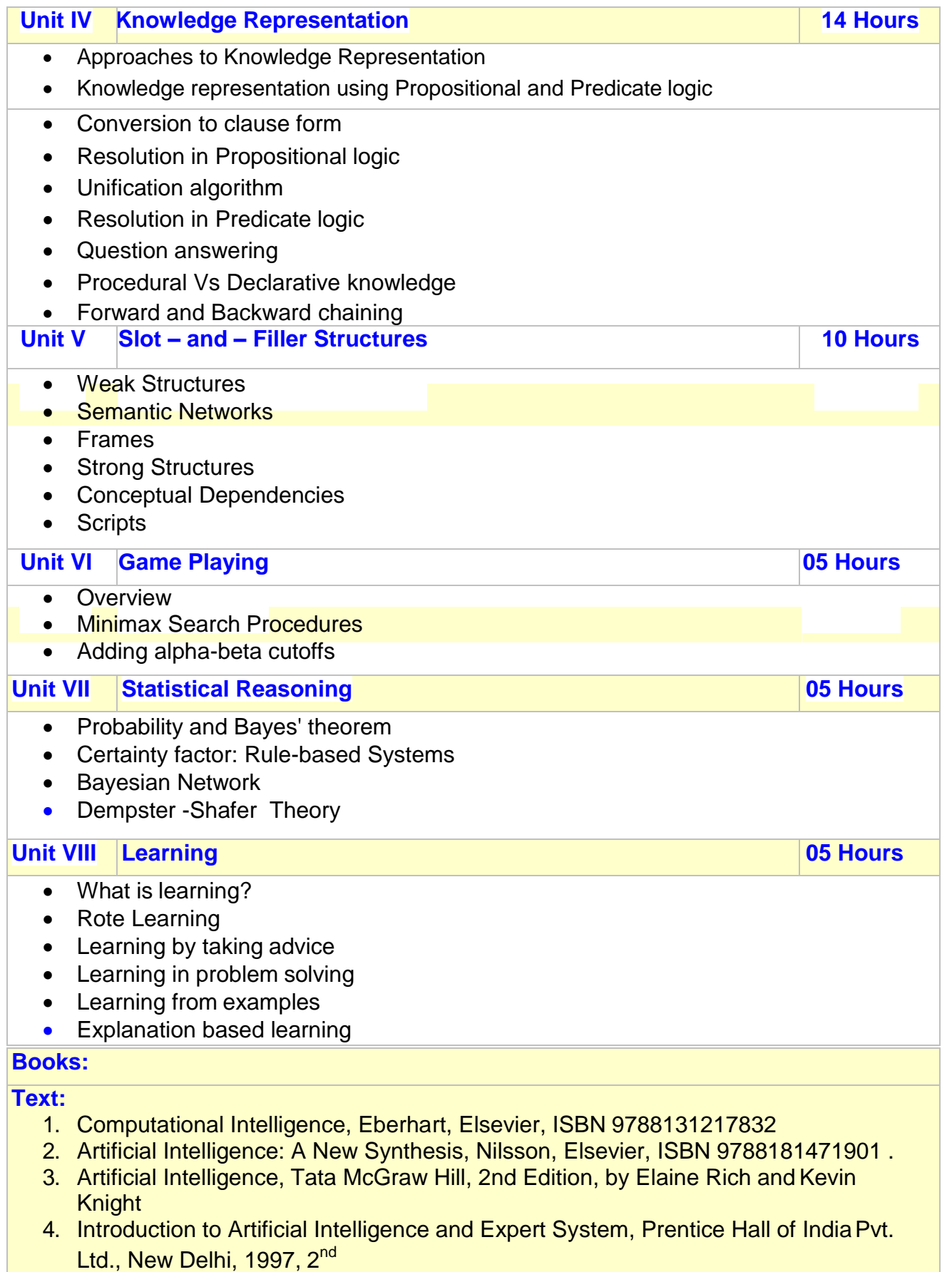

#### **Savitribai Phule Pune University M.Sc.(Computer Applications )-II(2019 Course) SEM-III**

**Course Type : CBOTP Course Code : CA- CBOTP -3 A Course Title : Python Programming**

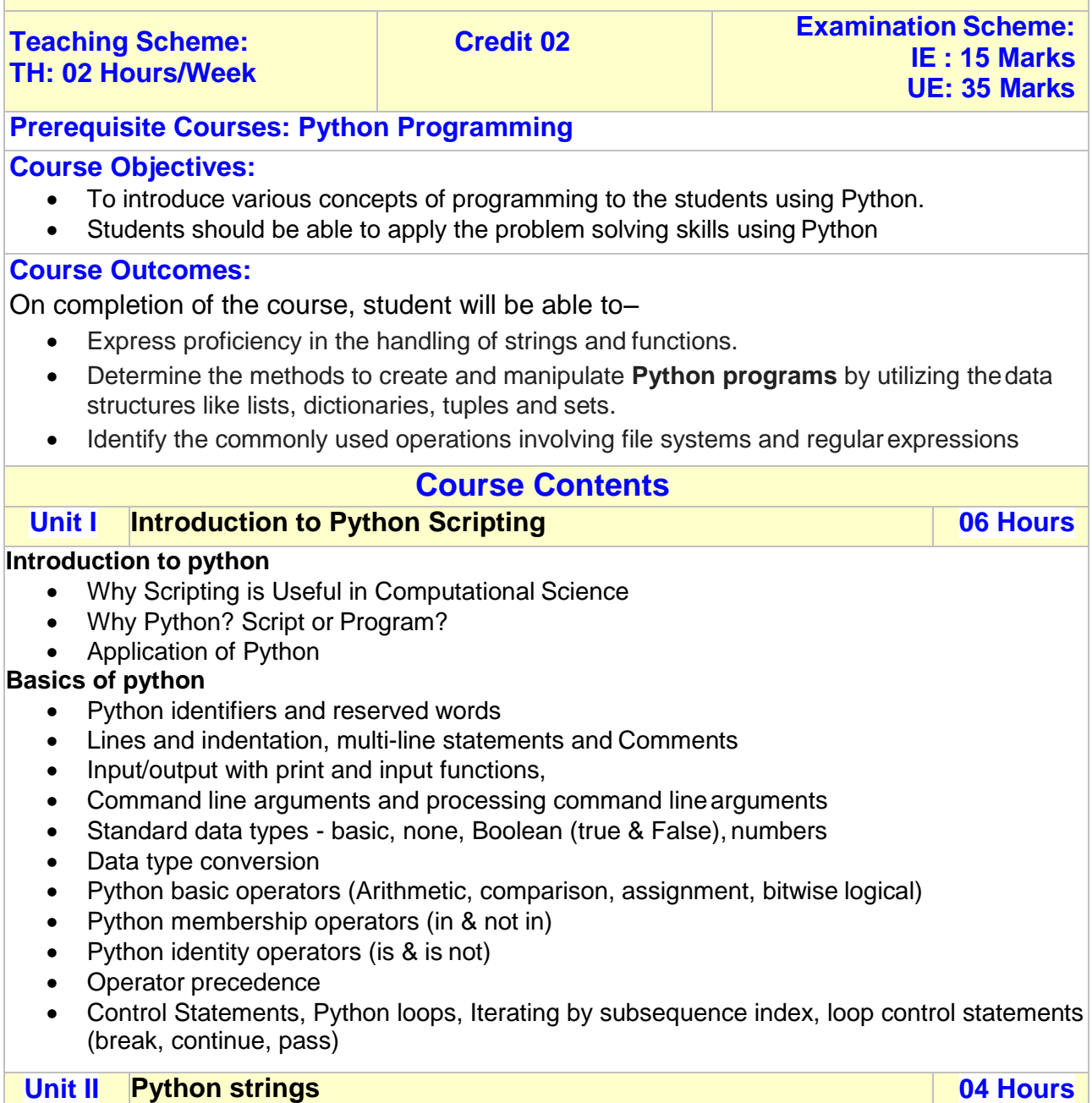

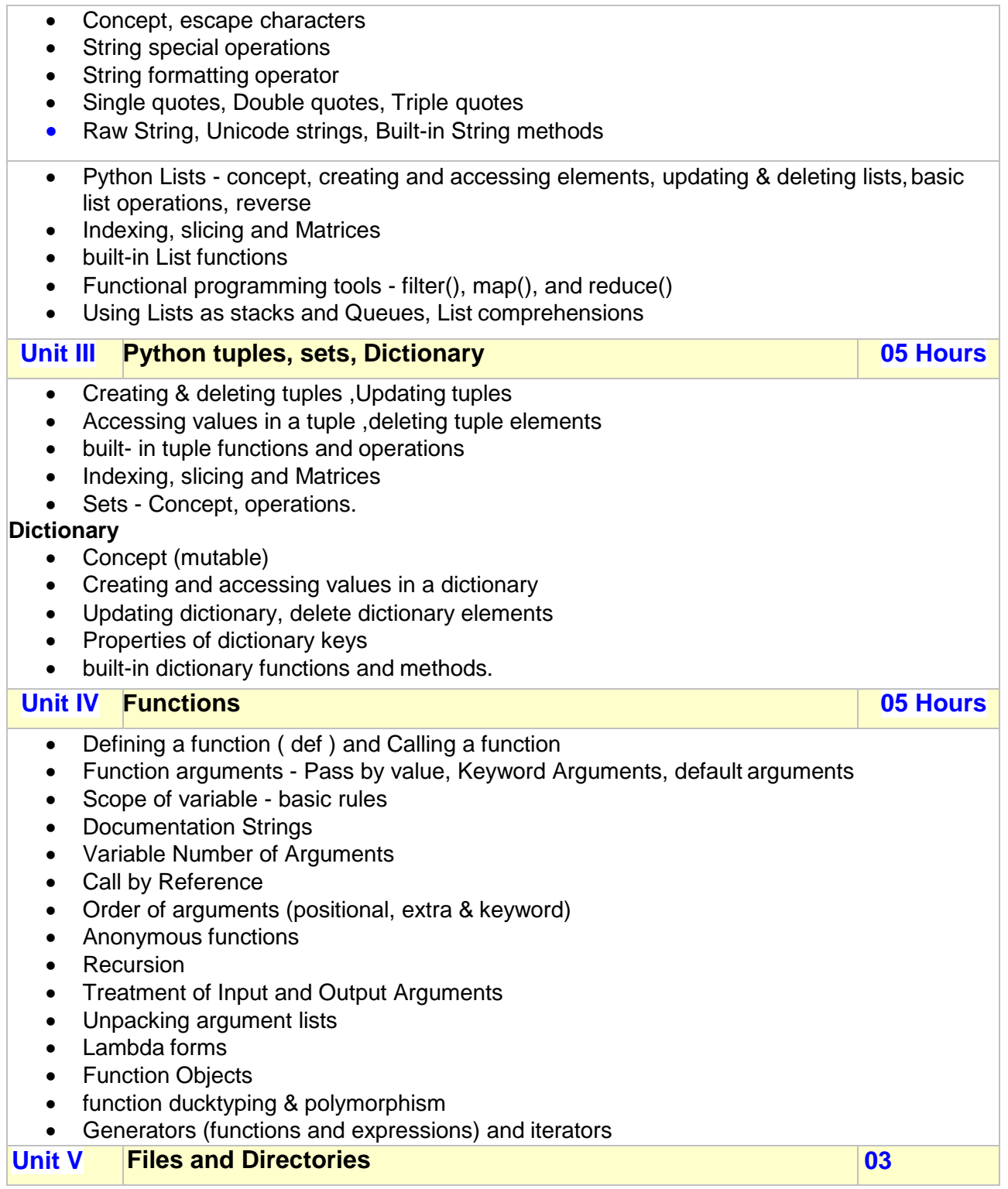

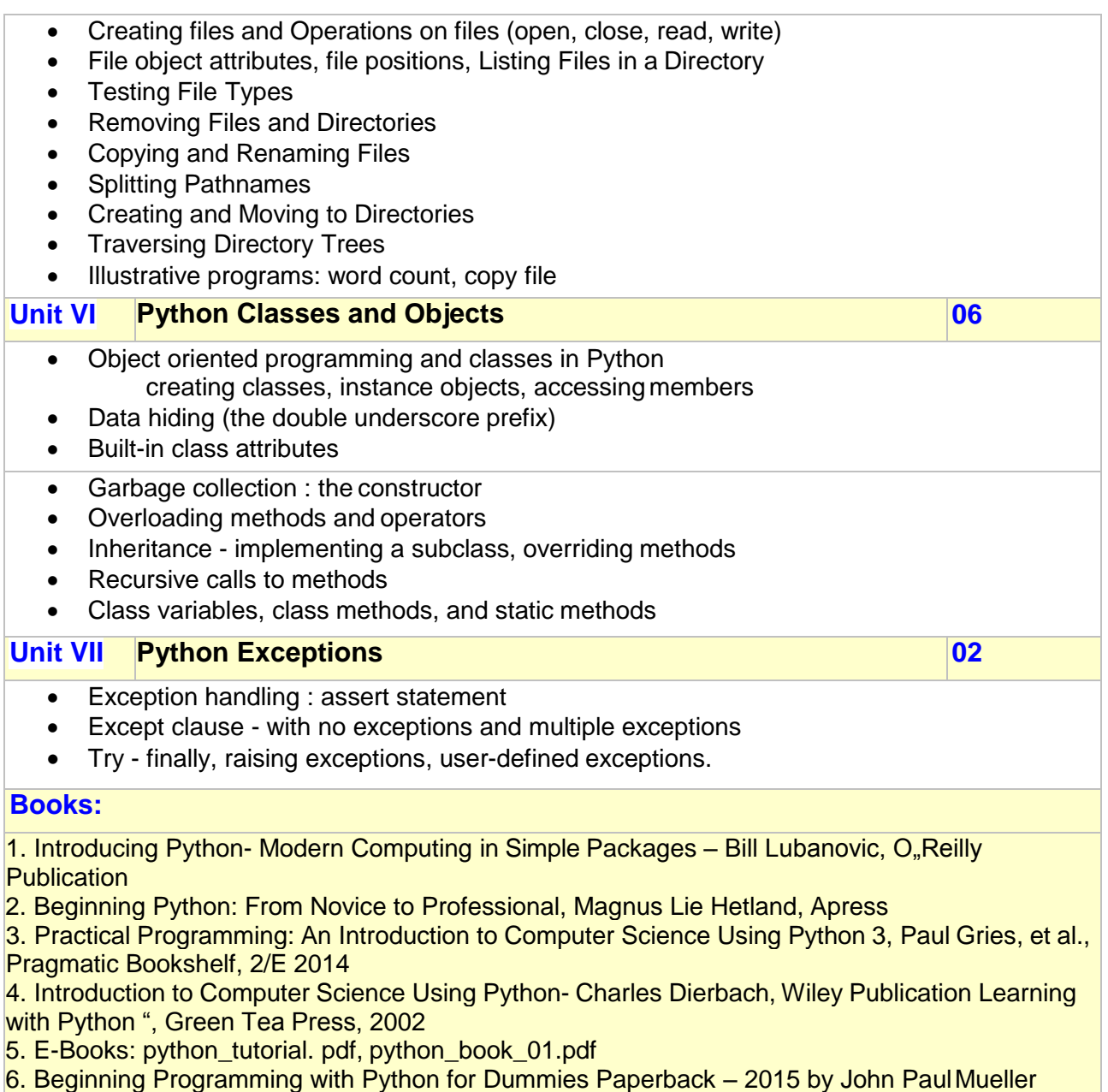

7. A Beginner"s Python Tutorial: <http://en.wikibooks.org/wiki/A> Beginner%27s Python Tutorial.

#### **Savitribai Phule Pune University M.Sc.(Computer Applications )-II(2019 Course) SEM-III**

#### **Course Type : CBOTP Course Code : CA- CBOPP -3 A Course Title : Python programming Laboratory**

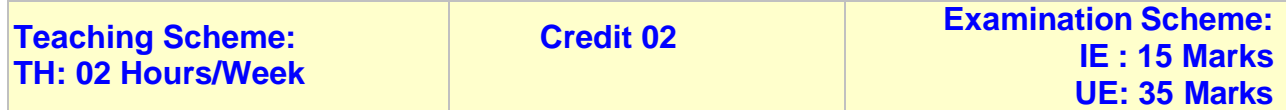

**Sample Python Assignments:**

**1.** Create a program that asks the user to enter their name and their age. Print out a message addressed to them that tells them the year that they will turn 100 years old.

**2.** Write a program to check whether the number is even or odd, print out an appropriate message to the user.

**3.** Write a program which will find all such numbers which are divisible by 7.

**4.** Write a program which can compute the factorial of a given numbers.

**5.** Write a program that prints out all the elements of the list that are less than 10.

**6.** Write a program that returns a list that contains only the elements that are common between the lists (without duplicates). Make sure your program works on two lists of different sizes.

**7.** To determine whether the number is prime or not.

**8.** To check whether a number is palindrome or not. (using recursion and without recursion).

**9.** Write a program that asks the user how many Fibonnaci numbers to generate andthen generates them.

**10.** Write a program (using functions!) that asks the user for a long string containing multiple words. Print back to the user the same string, except with the words in backwards order. E.g "I am Msc student" is :"student Msc am I"

**11.** Write a program to implement binary search to search the given element using function.

**12.** Given a .txt file that has a list of a bunch of names, count how manyof each name there are in the file, and print out the results to the screen.

**13.** Write a program that takes a list of numbers (for example, a = [5, 10, 15, 20, 25])and makes a new list of only the first and last elements of the given list.

**14.** Write a programthat accepts sequence of lines as input and prints the lines after making all characters in the sentence capitalized.

**15.** Write a program that accepts a sentence and calculate the number of letters and digits.

**16.** Write a program that accepts a sentence and calculate the number of upper case letters and lower case letters.

**17.** Write a Python function to calculate the factorial of a number (a non-negative integer). The function accepts the number as an argument.

**18.** Write a Python program of recursion list sum.

**19.** Write a Python program to solve the Fibonacci sequence using recursion.

**20.** Write a Python program to get the sum of a non-negative integer.

**21.** Write a Python program to find the greatest common divisor (gcd) of two integers

**22.** Write a Python function that takes a list and returns a new list with unique elements of the first list.

**23.** Write a Python function to check whether a number is perfect or not

**24.** Write a Python program to read a file line by line store it into an array.

**25.** Write a Python program to count the number of lines in a text file.

**26.** Write a Python program to count the frequency of words in a file.

**27.** Write a Python program to copy the contents of a file to another file

**28.** Write a Python program to read a random line from a file

**29.** Write a Python class to reverse a string word by word.

Input string : 'hello.py' Expected Output : '.py hello'

**30.** Write a Python class named Rectangle constructed by a length and width and a methodwhich will compute the area and perimeter of a rectangle. -

**31.** Write a Python class named Circle constructed by a radius and two methods whichwill compute the area and the perimeter of a circle

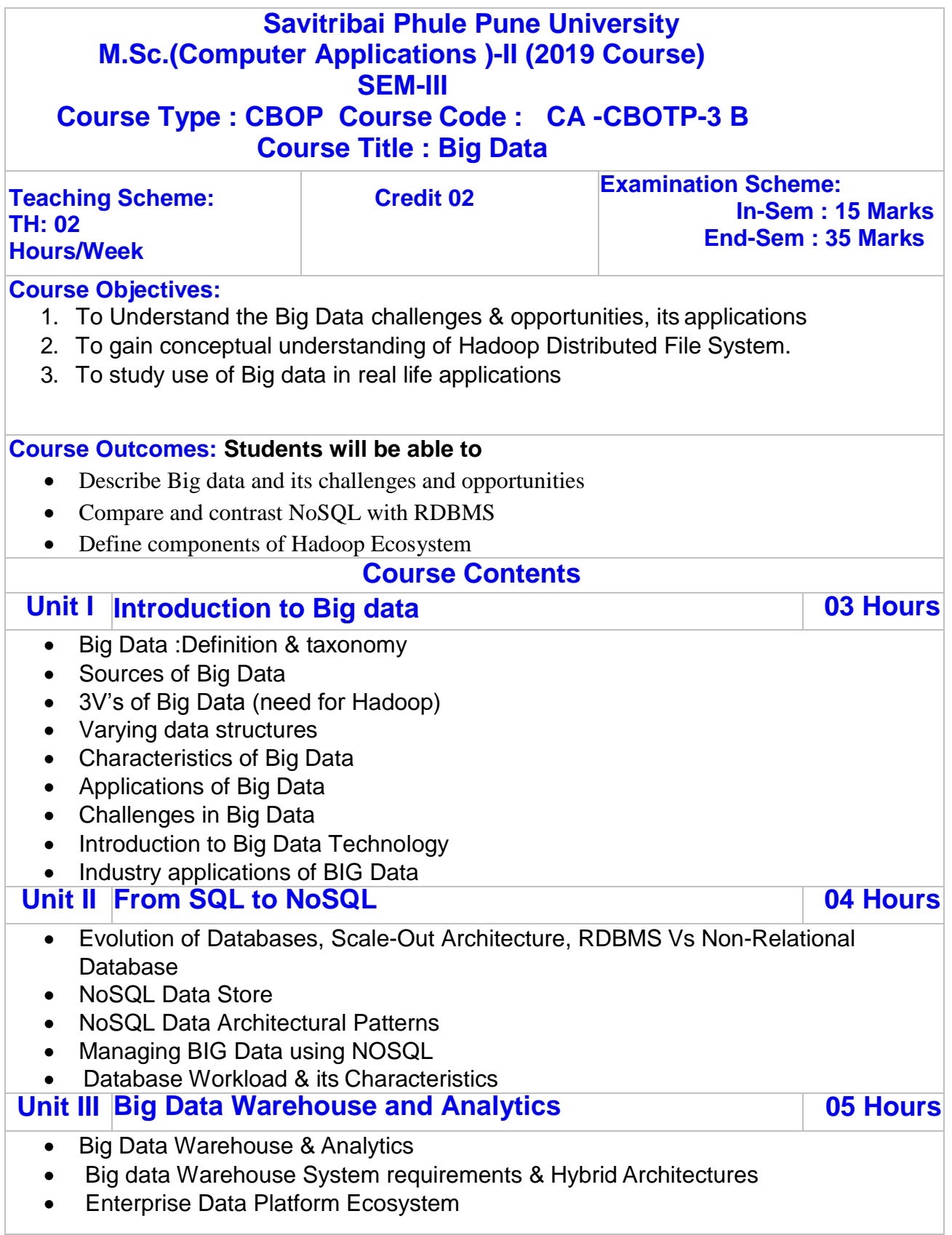

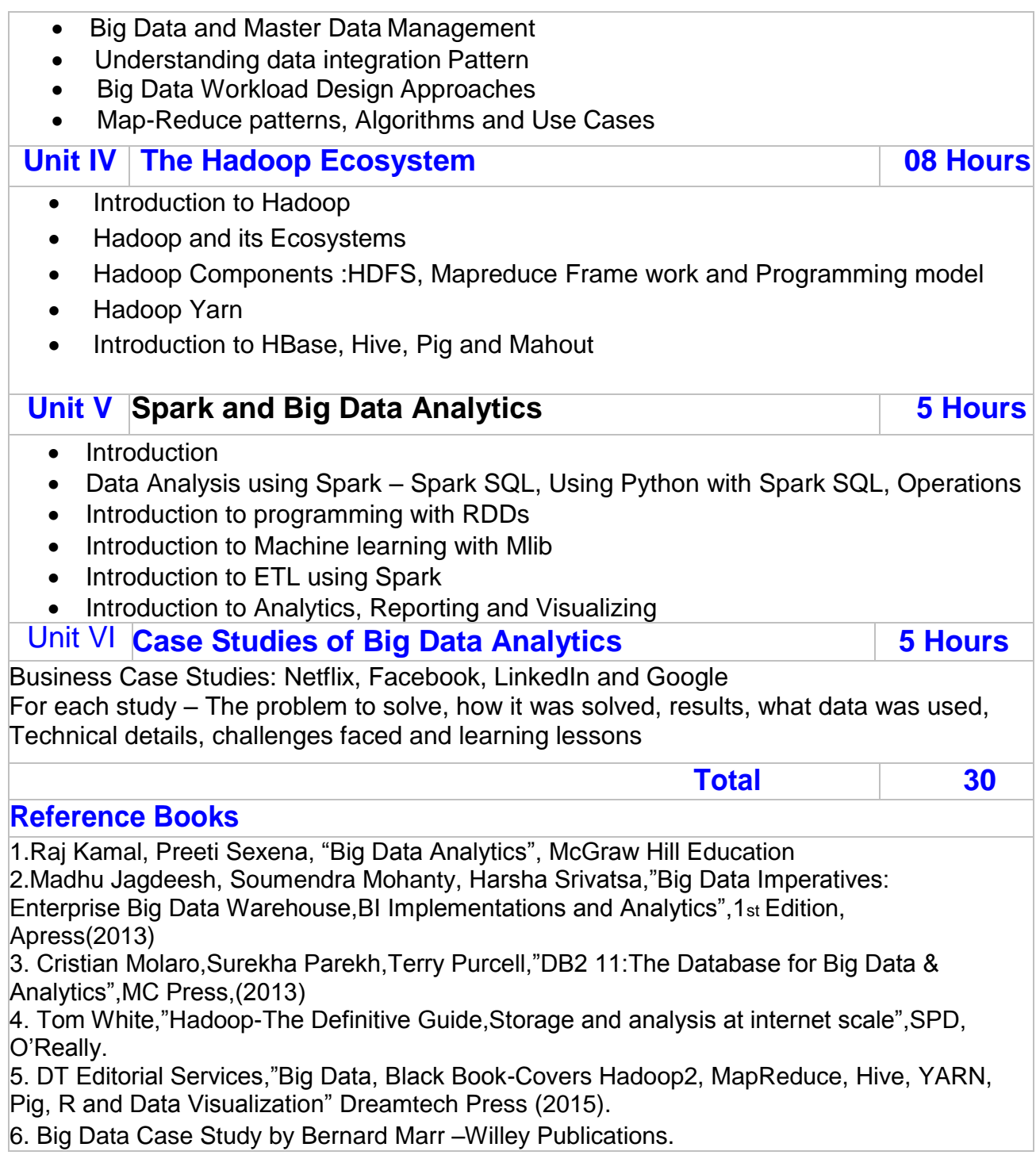

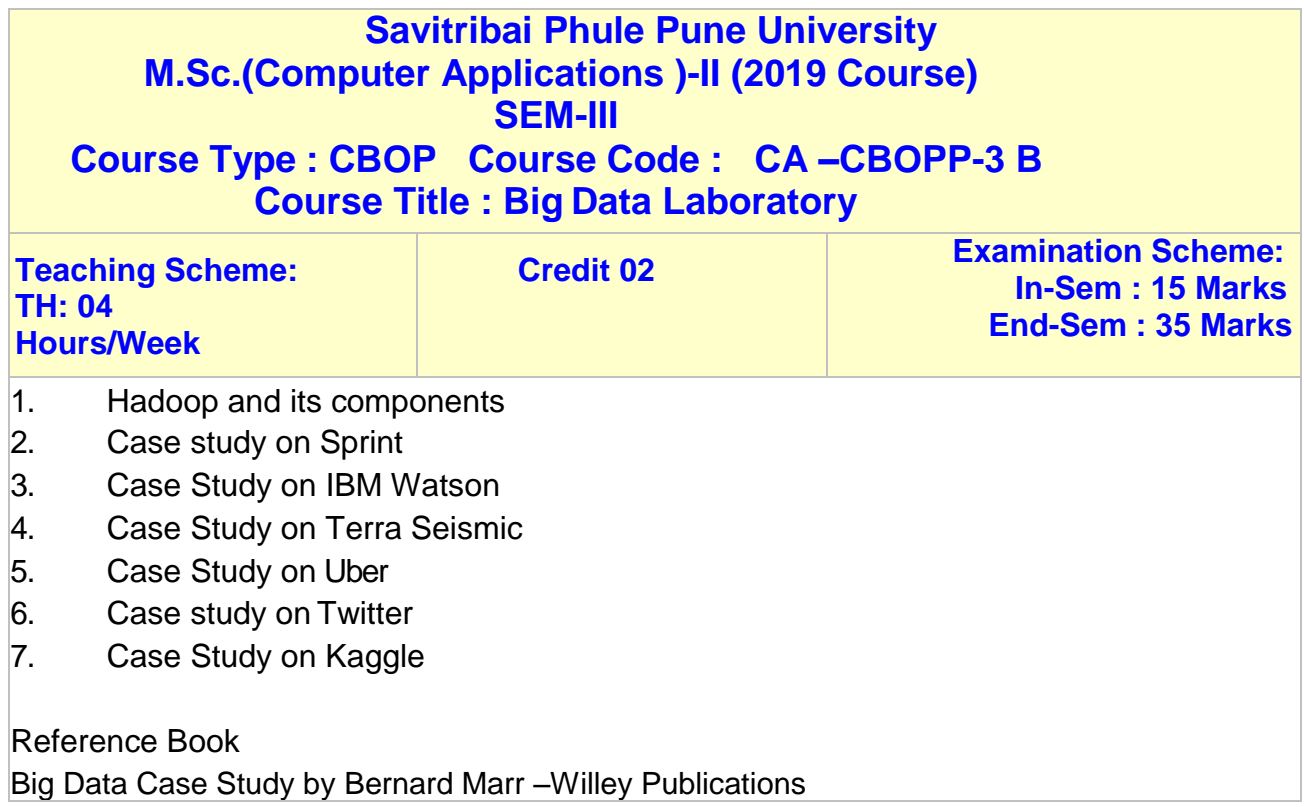

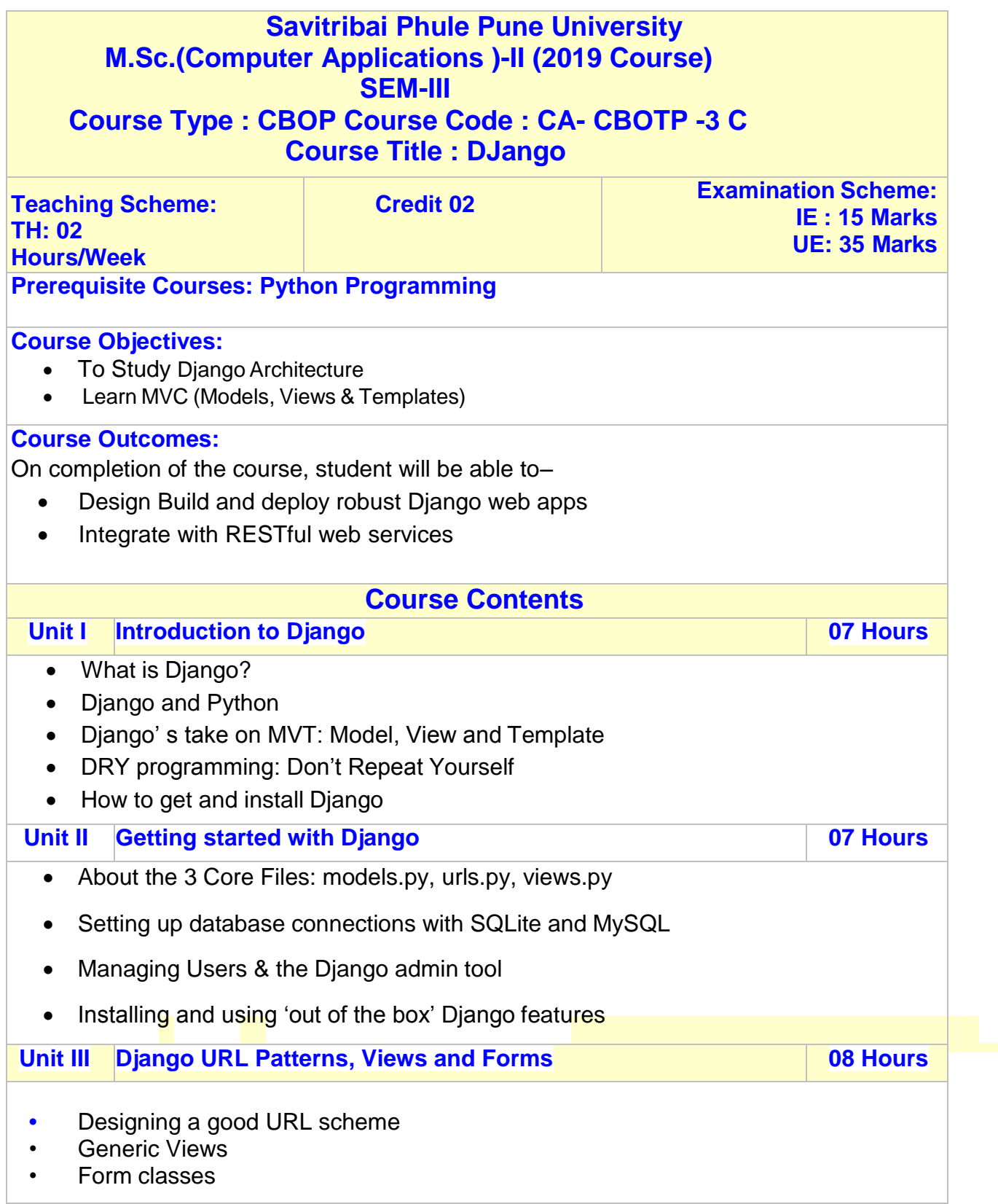

- Validation
- Authentication
- Advanced Forms processing techniques

**Unit IV REST APIs 08 Hours**

- Django REST framework
- Requests and Responses
- Class Based Views
- Authentication and Permissions

#### **Books:**

- 1) Django for Beginners: Build websites with Python and Django Kindle Edition by [William S.](https://www.amazon.com/William-S-Vincent/e/B07B38Y8SG/ref%3Ddp_byline_cont_ebooks_1) Vincent
- 2) Two Scoops of Django 1.11: Best Practices for the Django Web Framework

#### **Savitribai Phule Pune University M.Sc.(Computer Applications )-II (2019 Course) SEM-III Course Type : CBOP Course Code : CA- CBOPP -3 C Course Title: Django Laboratory**

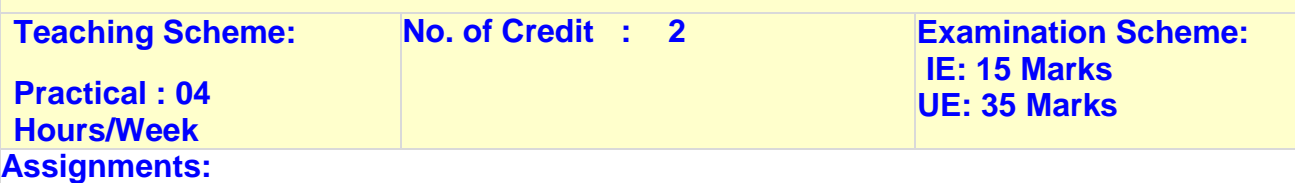

- 1) Create a web page that outputs "Hello Django".
- 2) Create a Django built-in login form with password validation.
- 3) Design Django Admin App site in which, you can
	- Add new user.
	- Modify existing user.
	- Search and filter users.
	- Sort the user data by clicking on the column header.
	- Delete user
- 4) Create Django login page with additional Links as shown below

5) Create Django templates that represent the HTML GUI that the client can view. 6)Build Django application that illustrate template inheritance

7) Build, handle, submit & validate HTML forms in the Django way.

8)Write a Python program to connect a database and create SQLite table within the database. 9)Write a Python program to list the tables of given SQLite database file.

10) WriteaPythonprogramtocreateatableandinsertsomerecordsinthattable.Finallyselectsallrows from the table and display the records.

11)Write Python Django program to insert, update and delete record in to database table using GUI. 12)Create Django app that will print records of employee having attributes first name, last name and Designation from Djangoadmin.

13)Build the Django form which will accept the name, email and address. Validate Name field. Name should start with 'A', else display error message.

14) Develop Django models and model relationships for customised application.

15) Query the created models & connect to MySQL database.

16) Using Object Relational Mapper(ORM), design Django app that can insert and access the data from the student's database

17) Create Django authentication (or auth) app that provides a wide array of tools for User management ranging from authenticating users to resetting passwords.

18) Design Django application that will create contact-us page as shown below

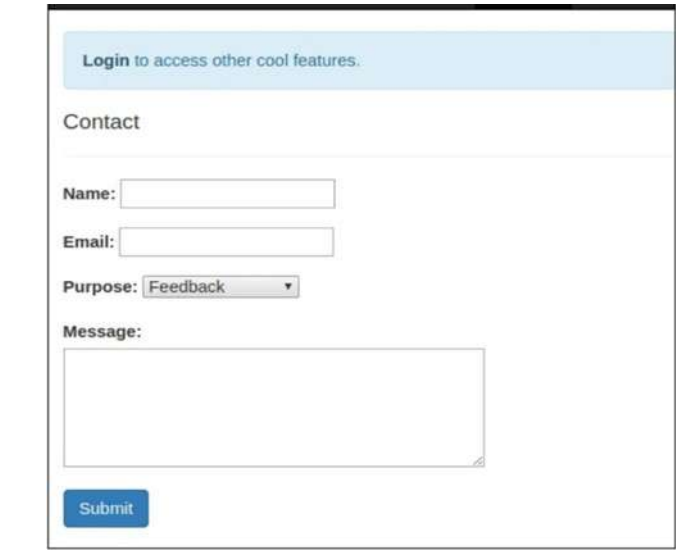

And after submitting information it displays Thank you message on the same page.

19) BuildREST webservices and mapping webURLs with viewfunctions&perform complex routing. 20) Use the built-in HTTPsession object parameters to control the session behaviours/patterns

#### **Savitribai Phule Pune University M.Sc.(Computer Applications )-II (2019 Course) SEM-III**

**Course Type : CC Course Code : CA- CCPP -3 Course Title: Android Laboratory**

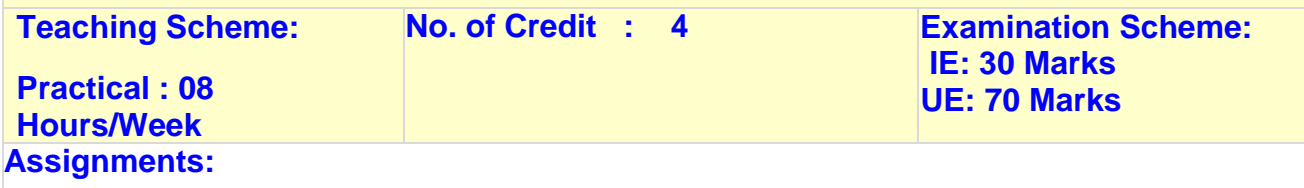

#### **Assignment 1:**

1. Create a Application Which will Send ―Hello message from one activity to another with help of Button (Use Intent).

2. Create application with Login Screen. On successful login, gives message go to

next Activity (Without Using Database).

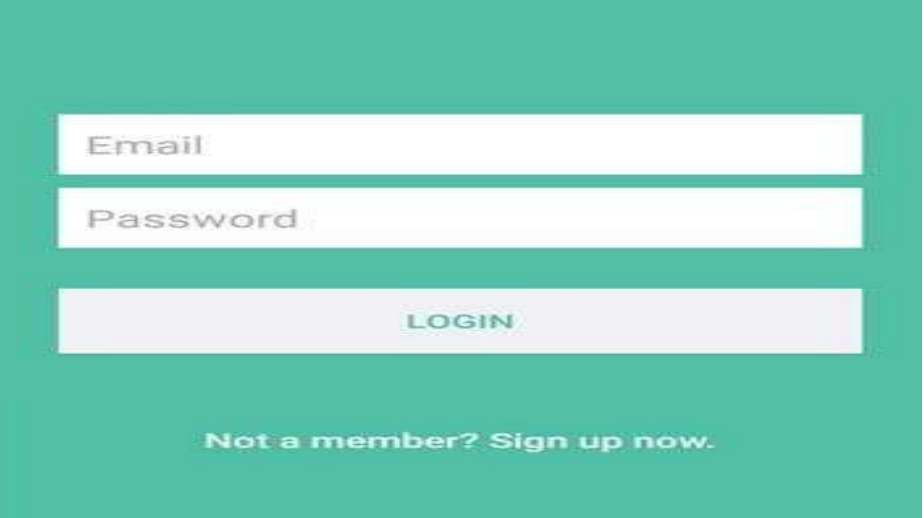

3. Create First Activity to accept information like Student First Name, Middle Name, Last Name, Date of birth, Address, Email ID and display all information on Second Activity when user click on Submit button.

4. Create a "Contact" layout to hold multiple pieces of information, including:

Photo, Name, Contact Number, E-mail id.

5. Create registration form given below. Also perform appropriate validation.

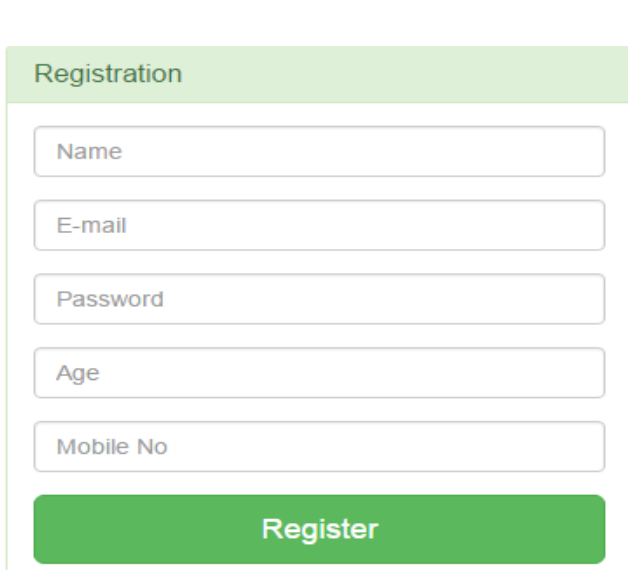

#### **Assignment 2 :**

1.Construct an app to display the image.

- 2. Construct a bank app to display different menu like withdraw, deposit etc.
- 3. Construct a register app to display different menu like add, delete, edit etc.  **Assignment 3 :**

 Create sample application with login module (Check username and password). On successful login, pass username to next screen And on failing login, alert user using Toast (Hint :Use Login(username, password) Table.)

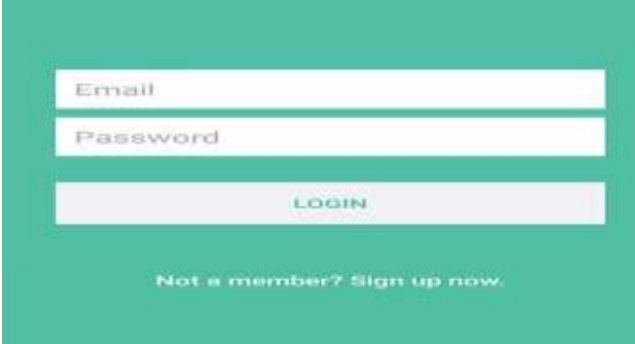

 2. Create Table project (pno, p\_name, ptype, duration) and employee (id, e\_name, qulification, joindate)

Project – employee have many to many relationship.

Using database perform following operation.

1) Add new record into table.

2) Accept a project name from user and display information of employees working on the project.

#### **Assignment 4:**

1. Create application to send and receive messages using SMS Manager.

2. Create application to send email.

3. Create application to design login form, validate it. Write and send email with appropriate message.

4. Write a program to search a specific location on Google Map

5. Write a program to calculate distance between two locations on Google Map.

#### **Assignment 5:**

1. Create application using JSON which gives us list of contacts where each node contains contact information like name, email, address, gender and phone numbers.

2. Create application using JSON which gives the Employee information.

## **Semester IV**

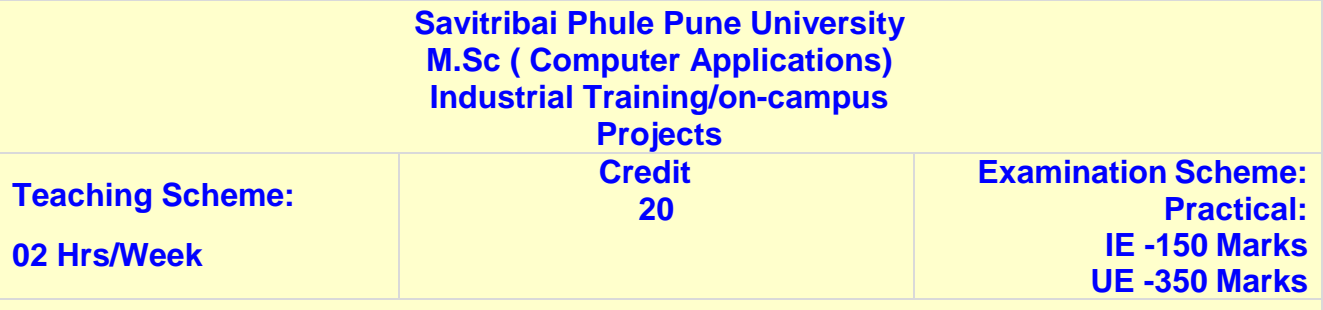

#### **Course Objectives:**

- To develop skills in the application of theory to practical work situations
- To provide students the opportunity to test their interest in a particular career
- To expose students to real work environment experience, gain knowledge inwriting report in technical works/projects.
- To build strength, teamwork spirits and self-confidence in student.

#### **Course Outcomes:**

On completion of the Industrial Training Period, student will be able to–

- Apply fundamental principles of the subjects to solve real world problems.
- Become master in at least one specialized area
- Able to communicate efficiently
- Ability to identify, formulate and model problems and find solutions .

#### **Guidelines**

- Each student will take up either training at an industry/research institute or will work on campus on a project idea.
- The institute will appoint faculty members to work as coordinators/mentors to supervise this activity. **However, One faculty member will be assigned maximum 05 students**
- Students will meet the coordinator/mentor at least once in a week and will also submit synopsis and 2 copies of reports during the period of Industrial training (ITP) to the faculty mentor
- Continuous assessment will be carried out by the faculty mentor for 150 marks on the basis of weekly attendance, performance, progress, report, presentations given by the student.
- After Completion of the ITP, a student will have to submit the project completion certificate from the respective industry/research institute.
- A student will produce two hard copies (Hard Black Bound with Golden Embossing -one student copy and one Department copy) and a soft copy of the report in the format given below.
- End semester examination will be of 300 marks and will be conducted by three examiners: faculty mentor, expert from industry (appointed by the college) and one external examiner from affiliated college appointed by the University.
- Students are advised to take online foreign language courses during the period

#### 5.Index for Project Report

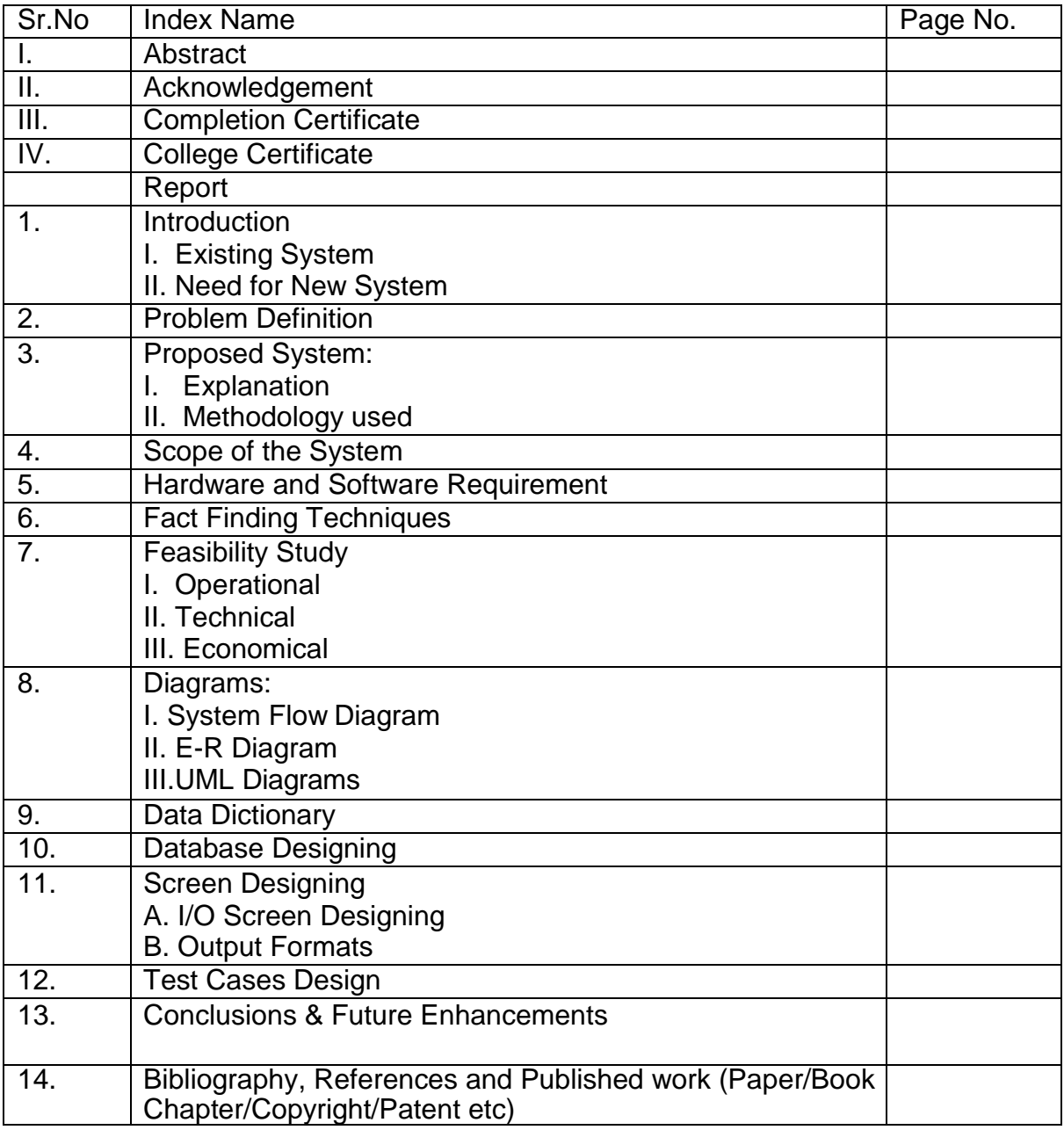